### **Guideline for Attending Electronic Meeting (E-AGM), Registration Documents to be Presented Prior to Attending Shareholders' Meeting, Proxy Clarification and the Explanation of Voting and Vote Counting**

# **1) Guidelines for Attending the Electronic Meeting of the Shareholders (E-AGM)**

Shareholders and proxy holders who wish to attend the E-AGM, please proceed the following:

1. Register by scanning the QR Code, or the link provided below, or fill in the "Registration Form for Attending the E-AGM" attached herewith. Kindly fill in your email address and mobile phone number, and enclose the documents required to be presented for attending the meeting as per the details set out in item 2) of this document for verifying your entitlement to attend the meeting and for registration:

Such documents shall be put in the business reply service envelope enclosed herewith or delivered to the Company at "the Company Secretary Office", Warrix Sport Public Company Limited, 849/6- 8 Rama 6 Road. Wangmai Sub-District, Pathumwan District, Thailand 10330, or email address : sc@warrix.co.th, provided that the documents must be delivered to the Company within 23 April 2024.

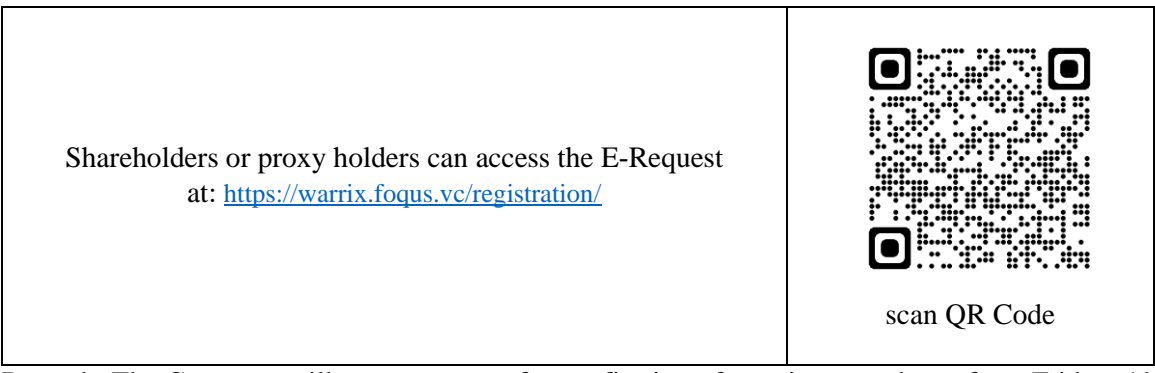

Remark: The Company will open a system for confirming of meeting attendance from Friday, 19 April 2024 at 9:00 a.m. onwards until the meeting is adjourned.

- 2. When the Company receives the documents as specified in item 1., the Company will check such documents for confirming the meeting attendance. When it is confirmed, the Company will e-mail the username, password, including the WebLink for attending the E-AGM to the shareholders through the e-mail address that is informed to the Company. Kindly refrain from giving your username and password to any other persons. In the case that your username and password are lost, or you have not received it by 3 p.m. of 23 April 2024, please contact the Company immediately.
- 3. The Company will e-mail a manual for using the E-AGM system at the same time that the username and password is sent to the shareholder according to the item 2. above. Please thoroughly read such manual. The shareholders and proxy holders may access a system to register for attending the meeting from Friday, 26 April 2024 at 8:00 a.m. onwards.
- 4. For casting the votes, the shareholders may cast the votes in each agenda by specifying either "approved", "disapproved", or "abstained". For the shareholders who do not specify any votes in any agenda, the system will automatically count your votes as "approved".

5. If you have encounter with any technical problem in using the E-AGM system before or during the meeting, please contact Quidlab Company Limited who is the service provider for the E-AGM system for the Company. In this regard, their contact details will be sent in the e-mail sending to you.

#### **2) Documents Required to be Presented to Attend the Meeting**

Shareholders or proxy holders must prepare and submit all the required documents together with the "**Registration Form for Attending the Electronic Meeting of the Annual General Meeting of Shareholders (E-AGM)**" as enclosed herewith, as well as proceed with the protocol as set out above. In this regard, the Company reserves the rights to reject the registration to attend the meeting if the required documents are incomplete, incorrect or incompliance with the requirements.

#### **Natural Person**

#### **For the shareholder who wish to attend the meeting by him/herself**

Certified true and correct copy of identification card or governmental identification card or driving license or passport (for foreign shareholders). In case of a change of name or surname, the evidence of such changes is required.

#### **For the shareholder who wish to appoint proxy holder attend the meeting**

- 1) Completed Proxy Form as enclosed together with this Invitation Letter (select either the Proxy Form A or Form B) (in the case of appointing a custodian in Thailand, please select Proxy Form C), signed by the shareholder and the proxy holder.
- 2) Certified true and correct copy of identification card or governmental identification card or driving license or passport (for foreign shareholders) of the shareholder. In case of a change of name or surname, the evidence of such changes is required.
- 3) Certified true and correct copy of identification card or governmental identification card or driving license or passport (for foreign shareholders) of the proxy holder. In case of a change of name or surname, the evidence of such changes is required.

#### **Juristic Person**

#### **For the authorized person of a juristic person who wish to attend the meeting by him/herself**

- 1) Certified true and correct copy of identification card or governmental identification card or driving license or passport (for foreign shareholders). In case of a change of name or surname, the evidence of such changes is required.
- 2) Certified true and correct copy of the shareholder's affidavit (issued no longer than one year before the meeting date) by the shareholder representative (authorized director) who attends the e-meeting with a statement affirming the authority to act on behalf of the juristic person shareholder.

#### **For the authorized person appointing proxy holder to attend the meeting**

- 1) Completed Proxy Form (select either the Proxy Form A or Form B) (in the case of appointing a custodian in Thailand, please select Proxy Form C), signed by the authorized person of the juristic person shareholder and the proxy holder.
- 2) Certified true and correct copy of identification card or governmental identification card or driving license or passport (for foreign shareholders) of the authorized person of the juristic person shareholder. In case of a change of name or surname, the evidence of such changes is required.
- 3) Certified true and correct copy of the shareholder's affidavit (issued no longer than one year before the meeting date) by an authorized person with a power of attorney (if any). The documents required must indicate a statement affirming that the person signing the Proxy Form has the authority to act on behalf of the juristic person shareholder.
- 4) Certified true copy of identification card or governmental identification card or driving license or passport (for foreign shareholders) of the proxy holder. In case of a change of name or surname, the evidence of such changes is required.

#### **Custodian in Thailand authorized to act on behalf of foreign investors as a depositary and administrator of shares.**

- 1) Required documents are the same as specified for a juristic person under item 1 or 2 (as the case may be).
- 2) Additional documents are required as follows:
	- Power of Attorney from foreign investors granting the Custodian authority to sign the Proxy Form on their behalf.
	- Custodian letter certifying that the person signing the Proxy Form on behalf of foreign investors is licensed to operate Custodian business.

In case the original documents are not in English, the English translation shall be prepared and certified true and correct by the shareholder or authorized person of such juristic person shareholder.

# **3) Authorization of Proxy**

The Department of Business Development, Ministry of Commerce has specified 3 Proxy Forms pursuant to the Notification of the Department of Business Development regarding Prescription of Proxy Letter Forms (No. 5) B.E. 2550 is as follows:

- Form A is a general proxy form that is simple and not complicated.
- Form B is a proxy that clearly specifies the items for which a proxy is granted.
- Form C is a form used only in the case of a shareholder being a foreign person and has appointed a custodian in Thailand to act as a depositary and administrator of shares.

The Company provides Proxy Form A, Form B and Form C as specified by the Department of Business Development, Ministry of Commerce as specified in "**Enclosure No. 6**" or the shareholders may download them from https://investor.warrix.co.th/

In order to comply with the Notification of the Capital Market Supervisory Board Tor Jor. 79/2564 regarding the Criteria for the Proxy Solicitation to Attend the Meeting and Vote on the Shareholders' Behalf, dated 29 December 2021, please carefully study and read details of the meeting agenda items before deciding to appoint proxy holder.

A shareholder who could not attend the meeting by himself/ herself may appoint a proxy holder according to the following procedures:

- 1. Complete only one of the Proxy Forms attached herewith. A shareholder who does not appoint the Custodian shall use either Proxy Form A or Form B.
- 2. Appoint a person or an independent director of the Company as a proxy by filling in the name and information required or marking the box in front of the name of an independent director as specified by the Company on the Proxy Form for only one person to act as a proxy to attend the meeting.
- 3. Allocation of shares to several proxy holders to vote in the meeting is not allowed. A shareholder shall authorize the proxy holder to cast the votes equal to the total number of shares held by the

shareholder. Authorizing less than the total number of shares is not allowed except for the Custodian appointed by foreign investors in accordance with Proxy Form C.

- 4. Appointment of a proxy holder to attend the meeting.
	- 4.1 Appointment of a proxy holder to attend the meeting on behalf of the shareholder.

The shareholder or proxy holder shall proceed with items 1-2 above, and submit "**Registration Form for Attending the Electronic Meeting of the Annual General Meeting of Shareholders (E-AGM)**" as enclosed herewith in advance in order to receive the username and password for registration, as well as send an completed Proxy Form and requiring documents to the Company.

- 4.2 Appointment of an independent director as a proxy holder to attend the meeting on behalf of the shareholder. The shareholder shall proceed with items 1-2 above, and submit the completed Proxy Form and requiring documents to the Company. No additional submission of "**Registration Form for Attending the Electronic Meeting of the Annual General Meeting of Shareholders(E-AGM)**" is required.
- 5. Deliver or email the completed Proxy Form and certified true copies of requiring documents to "the Company Secretary Office", Warrix Sport Public Company Limited, 849/6-8 Rama 6 Road. Wangmai Sub-District, Pathumwan District, Thailand 10330, or at email address: sc@warrix.co.th, by Tuesday 23 April 2024, so that the Company can review the documents prior to the meeting.
- 6. In case a shareholder desires to revoke the proxy, the shareholder must notify the Company of the revocation in a written form prior to commencement of the meeting.

#### **4) Voting, Counting, and Announcement of the Vote**

#### **Voting Criteria**

- 1. One share is entitled to 1 vote.
- 2. In casting votes in each agenda, the system will show 3 buttons of votes, which are approve, disapprove and abstain, whereby the Chairman will ask the meeting to case the votes, and the shareholders who wish to cast their votes must press only one button. In any event, the system will allow to change the vote until the casting period in each agenda is closed.
	- (1) In case the shareholders do not press any buttons until the end of casting period in each agenda, the Company will count your votes as approval.
	- (2) In case the shareholders have granted proxy and casted your votes in the Proxy Form, the Company will record your votes in advance.

#### **Vote Counting**

1. The Chairman will announce the voting result after the system has finished analyzing the voting results, whereby the announced votes will be divided into the numbers of the approval, disapproval and abstention votes and the percentage thereof. In any event, the shareholders will not be able to cast or change your votes if the system has closed the casting.

The shareholders, however, can check the voting results of each agenda after such agenda has closed for vote casting by selecting the voting results of each agenda. Then, the system will present the information as selected.

- 2. The votes shall be divided into 2 categories, which are as follows:
	- (1) The agenda requiring an approval by the majority votes of the shareholders attending the meeting and casting their votes - The Company will not count the abstention votes as the calculation basis.
	- (2) The agenda requiring an approval by the votes of not less than two-thirds of the total votes of the shareholders attending the meeting - The Company will count all the approval votes, the disapproval votes and the abstention votes as the calculation basis.

# **Enclosure 7**

# **แบบฟอร์มลงทะเบียนสำหรับการประชุมผ่านสื่ออิเล็กทรอนิกส์ (E-AGM)**

Registration Form for Attending the Electronic Meeting of the Annual General Meeting of Shareholders (E-AGM)

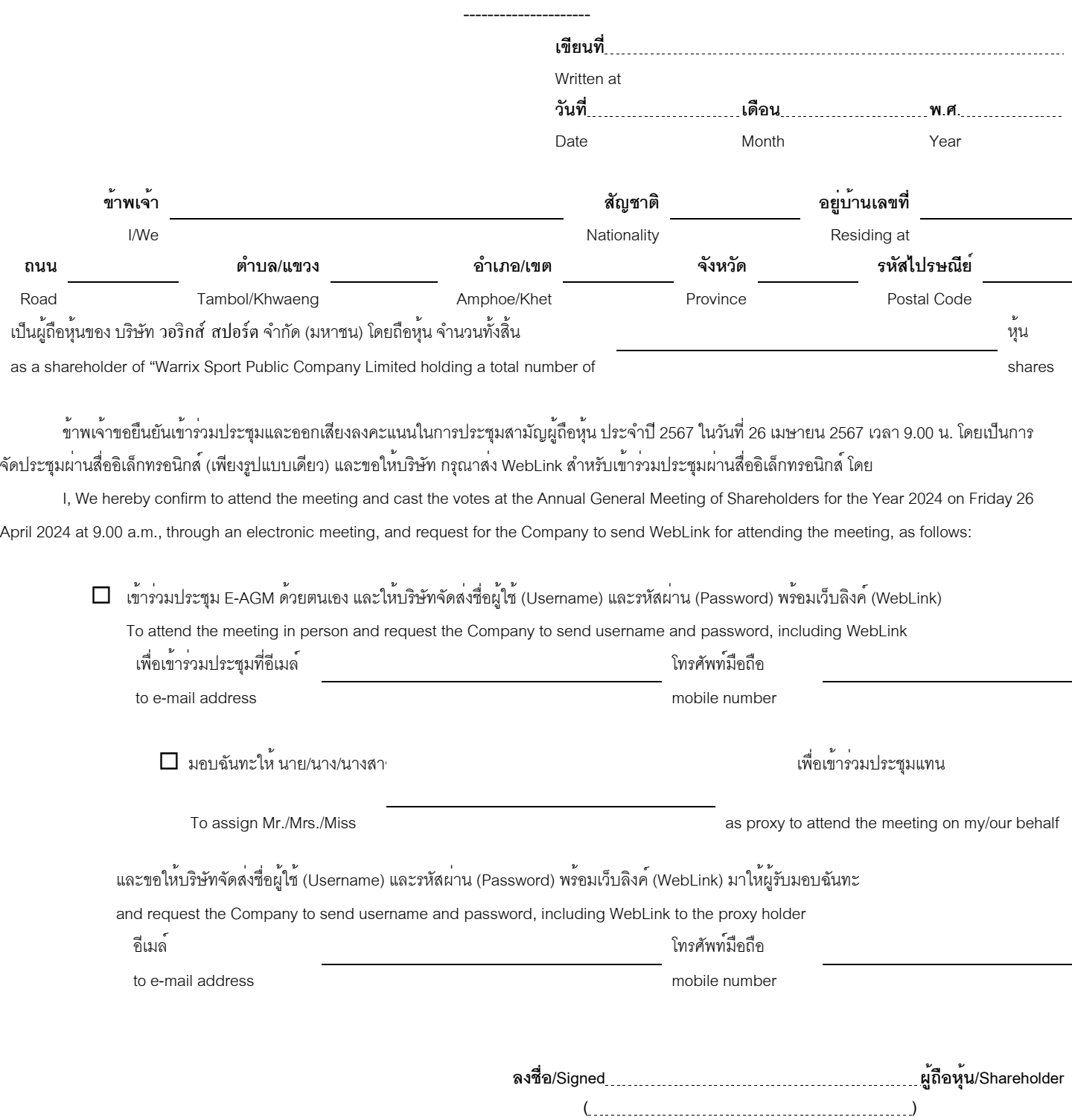